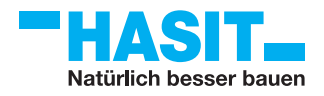

## **HASIT Iso-Bar ECO**

Begrünungssystem WDVS

 $\overline{1}$ 

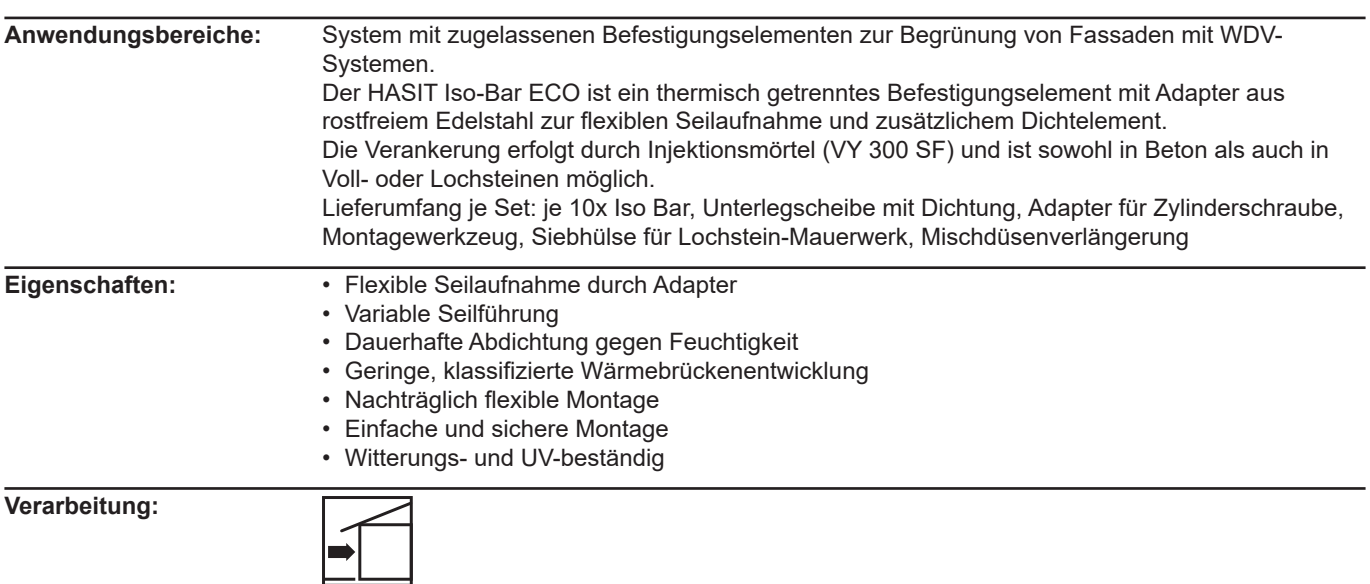

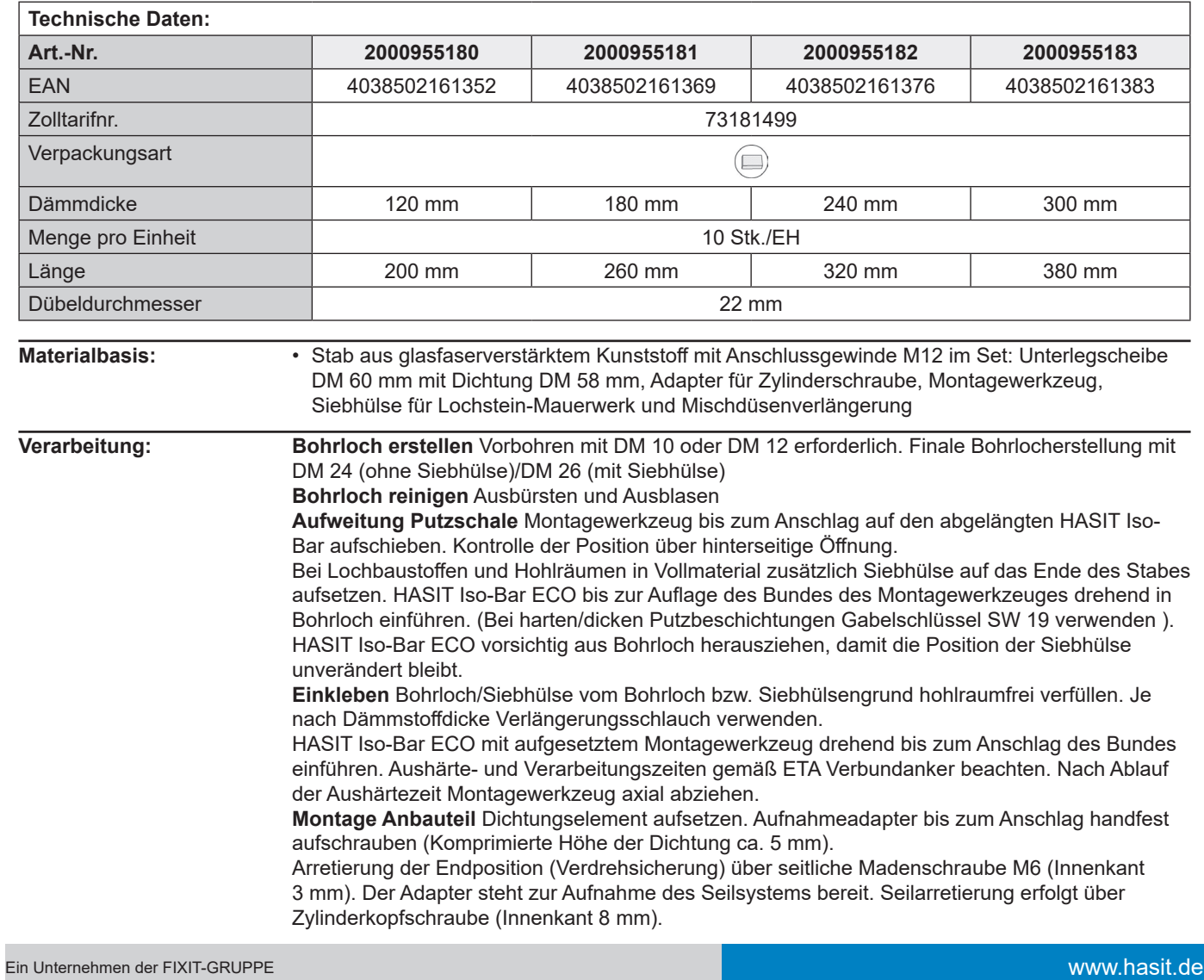

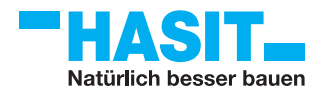

## **HASIT Iso-Bar ECO**

Begrünungssystem WDVS

**Lagerung:** Trocken lagern und vor Beschädigung schützen. Lagerung ca. 12 Monate

## **Anwendung/Verarbeitung:**

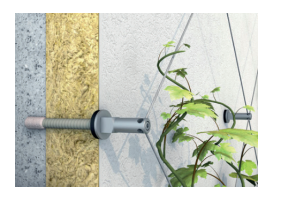

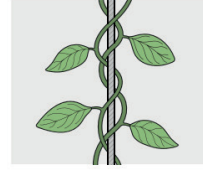

linger/Winde

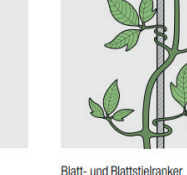

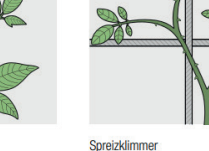

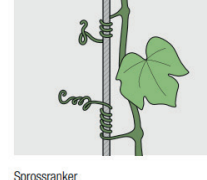

**Allgemeine Hinweise:** Mit diesem Merkblatt werden alle früheren Ausgaben ungültig.

Die Angaben wurden sorgfältig und gewissenhaft erstellt, allerdings ohne Gewähr für Richtigkeit und Vollständigkeit und ohne Haftung für die weiteren Entscheidungen des Benutzers. Die Angaben für sich alleine begründen kein Rechtsverhältnis oder sonstige Nebenverpflichtungen. Sie befreien den Kunden grundsätzlich nicht, das Produkt auf seine Eignung für den vorgesehenen Verwendungszweck eigenständig zu prüfen.

Unsere Produkte unterliegen, wie alle enthaltenen Rohstoffe, einer kontinuierlichen Überwachung, wodurch eine gleichbleibende Qualität gewährleistet ist.

Für weitere Fragen wenden Sie sich an Ihren Verkaufsberater oder Fachhandel. Den aktuellen Stand unserer Technischen Merkblätter finden Sie auf unserer Homepage bzw. können in der zuständigen Geschäftsstelle angefordert werden.